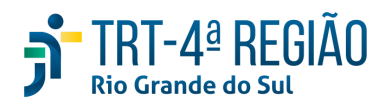

## ATA DE REUNIÃO

## 1. IDENTIFICAÇÃO

Projeto: Implantação do SIGEP

Data: 05 de março de 2020

Local: Sala de reuniões da Segesp

Horário: das 15h20min às 17h40min

## 2. PARTICIPANTES

Maria Augusta Kinnemann – Secretaria de Gestão de Pessoas

Cristina Schmidt - Secretaria de Gestão de Pessoas

Fabiana Perdomo - Coordenadoria de Saúde

André Roberto Marinho - Secretaria de Orçamento e Finanças

Eder Giovane Scherer Oliveira - Secretaria de Orçamento e Finanças

André Farias - Secretaria de Tecnologia da Informação e Comunicações

Michel Barreto da Silva - Secretaria de Tecnologia da Informação e Comunicações

Marcelo Zambiasi - Secretaria de Tecnologia da Informação e Comunicações

3. OBJETIVOS

Monitorar as pendências do projeto.

4. PAUTA

Assuntos tratados e deliberações:

1. Validação da ata do dia 20.02.2020: validada.

## 2. Outros assuntos (andamento demandas tratado no item 4):

Marinho informou que reabrirá Assyst que trata de demanda de importação das consignações para FolhaWeb (Marinho informou que Flamarion adiantou boa parte da demanda). A Secof precisa que a demanda seja concluída para a folha de abril. Eder relatou que AQAT também precisaria ser carregado de forma mais simples da atual. Marinho sugeriu que a solução encontrada pela Secof para o AQAT seja lmantida.

Cristina trouxe o problema referente à emissão de DIRF x informações Unimed que pagam por GRU (origem: RH) - está sendo descontado subsídio dos servidores que pagam por GRU. Para 2019 o problema foi resolvido com carga para o RH da planilha de GRUs - Segesp/Secof. Em janeiro/2021 deverá ser feita a mesma carga para que a DIRF seja gerada corretamente.

4. Conclusão:

A presente ata será validada até a próxima reunião, desde que não prejudique o cumprimento de demandas, situação em que deverá ser respeitado o prazo de 5 (cinco) dias para validação a contar desta data.

A próxima reunião ocorrerá no dia 19.03.2020, às 15h00min, na sala de reuniões da Segesp (periodicidade quinzenal e as reuniões ocorrerão, salvo imprevisto, nas quintas-feiras).

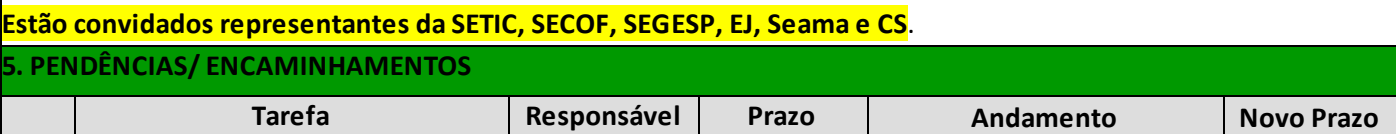

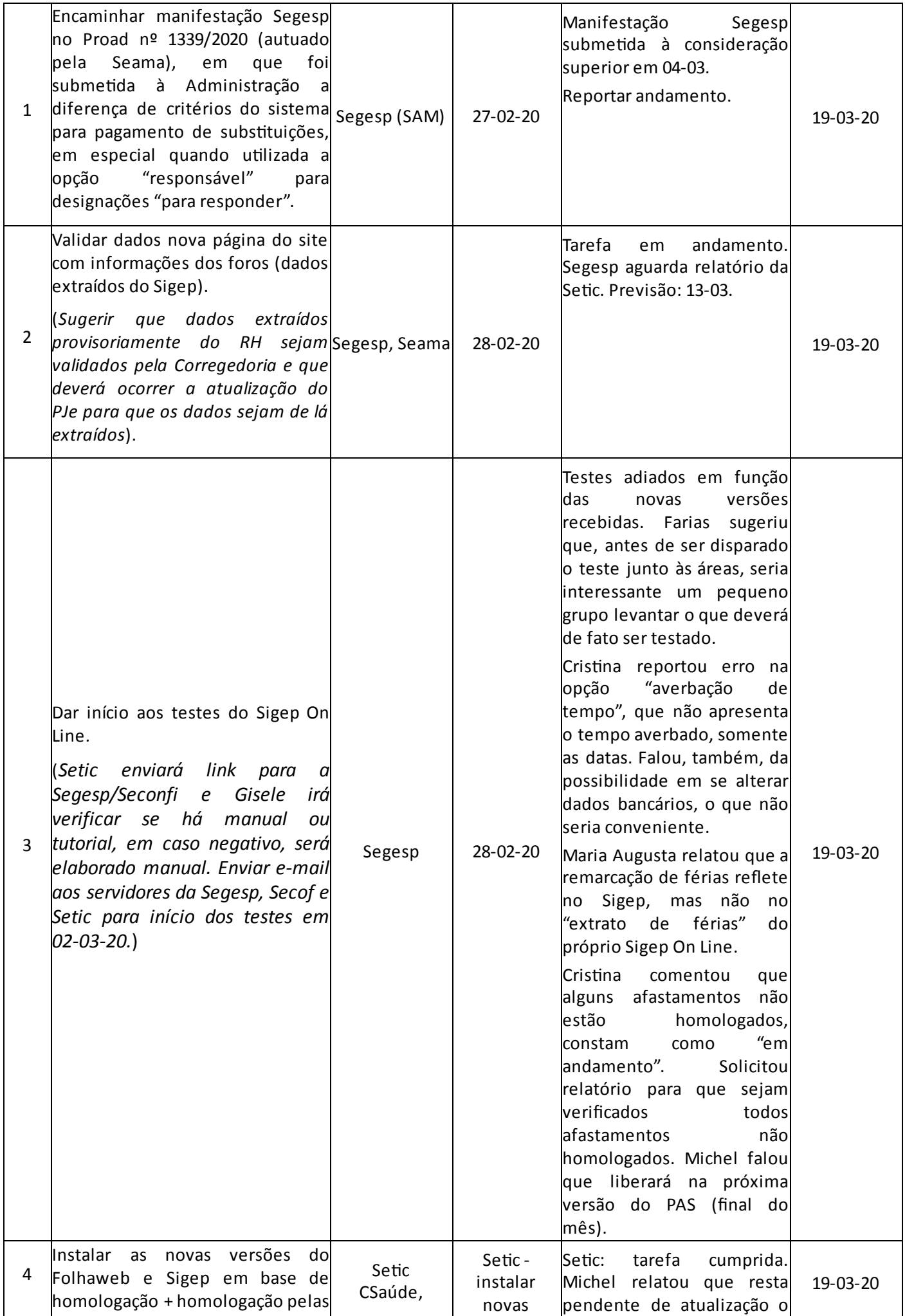

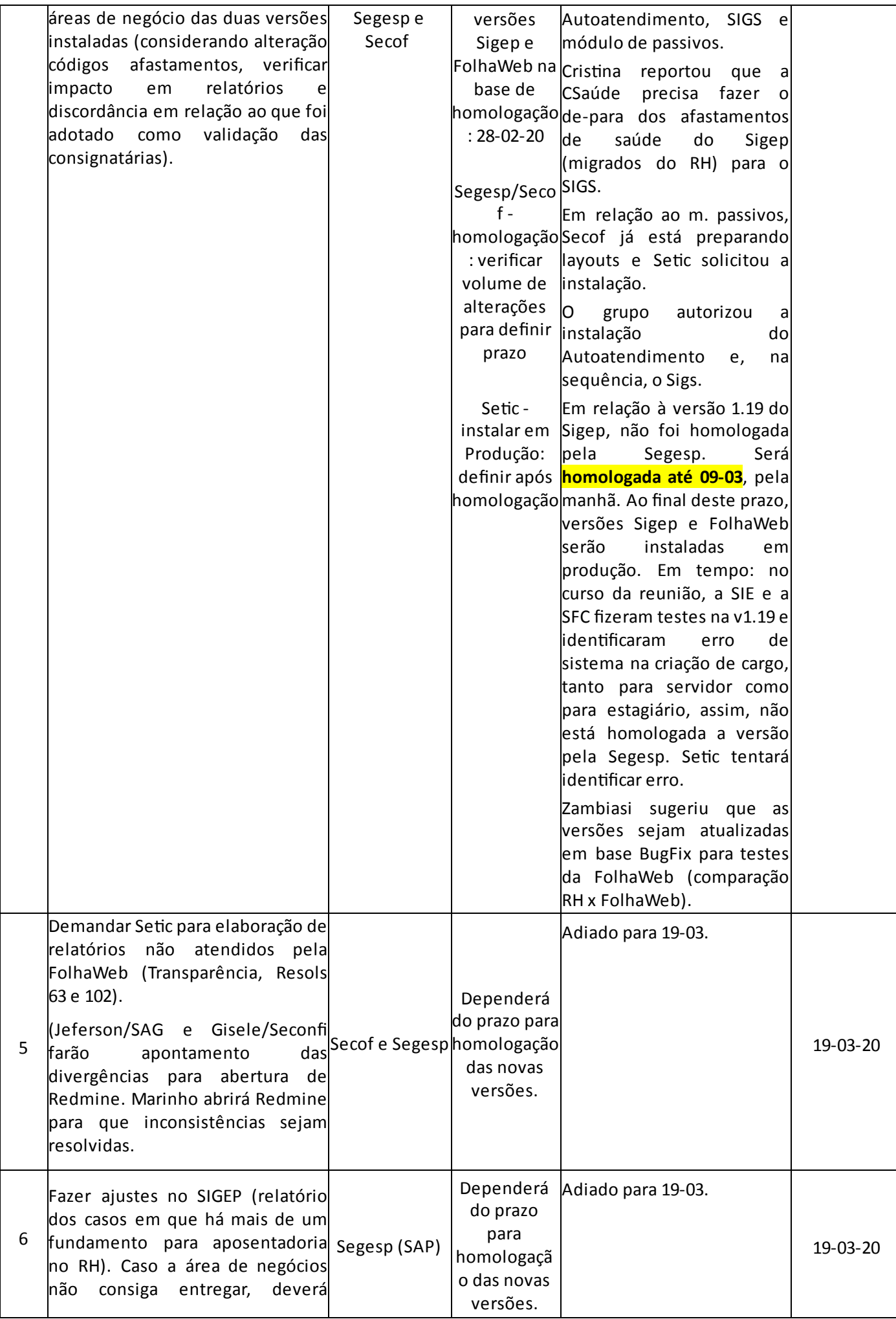

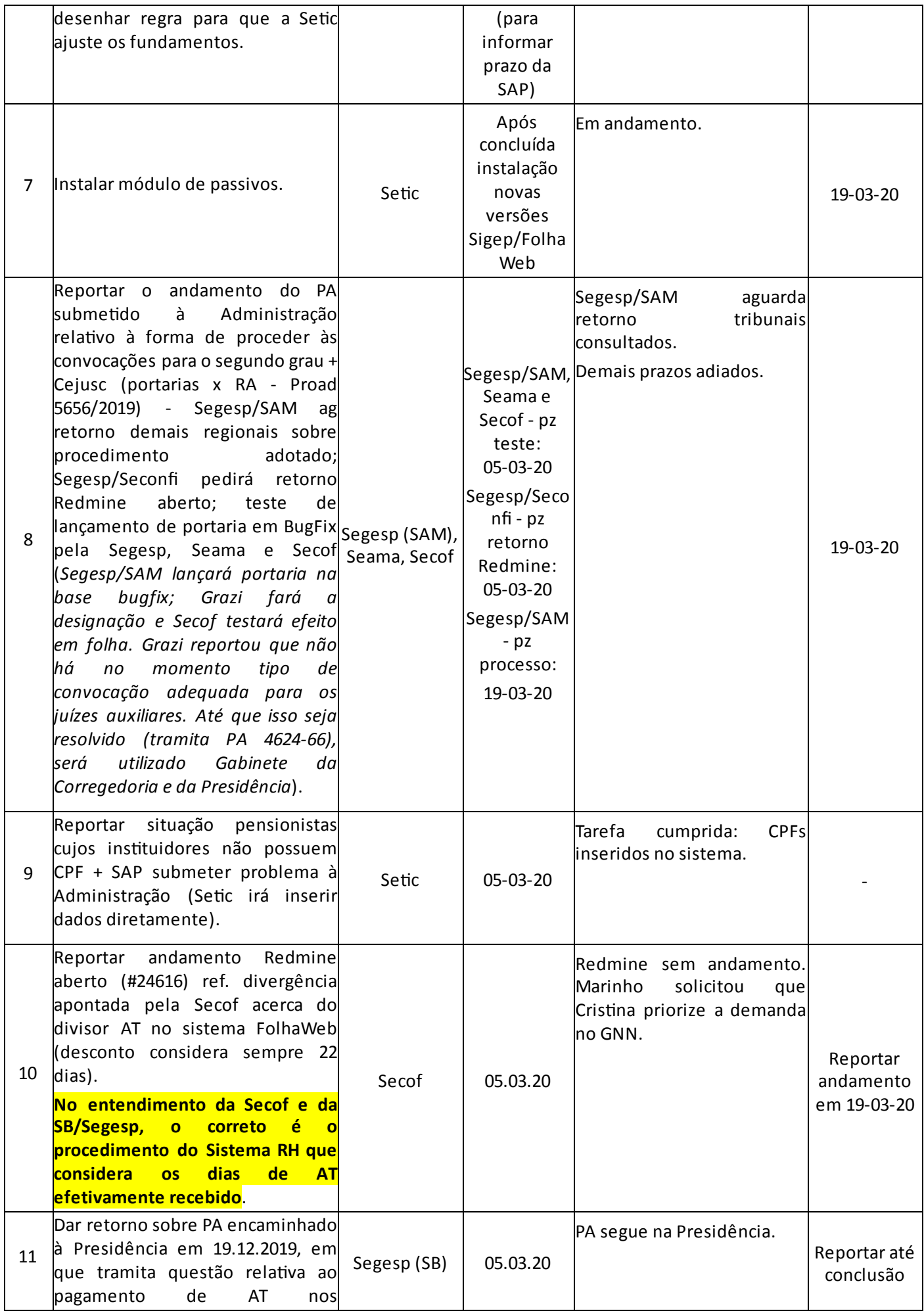

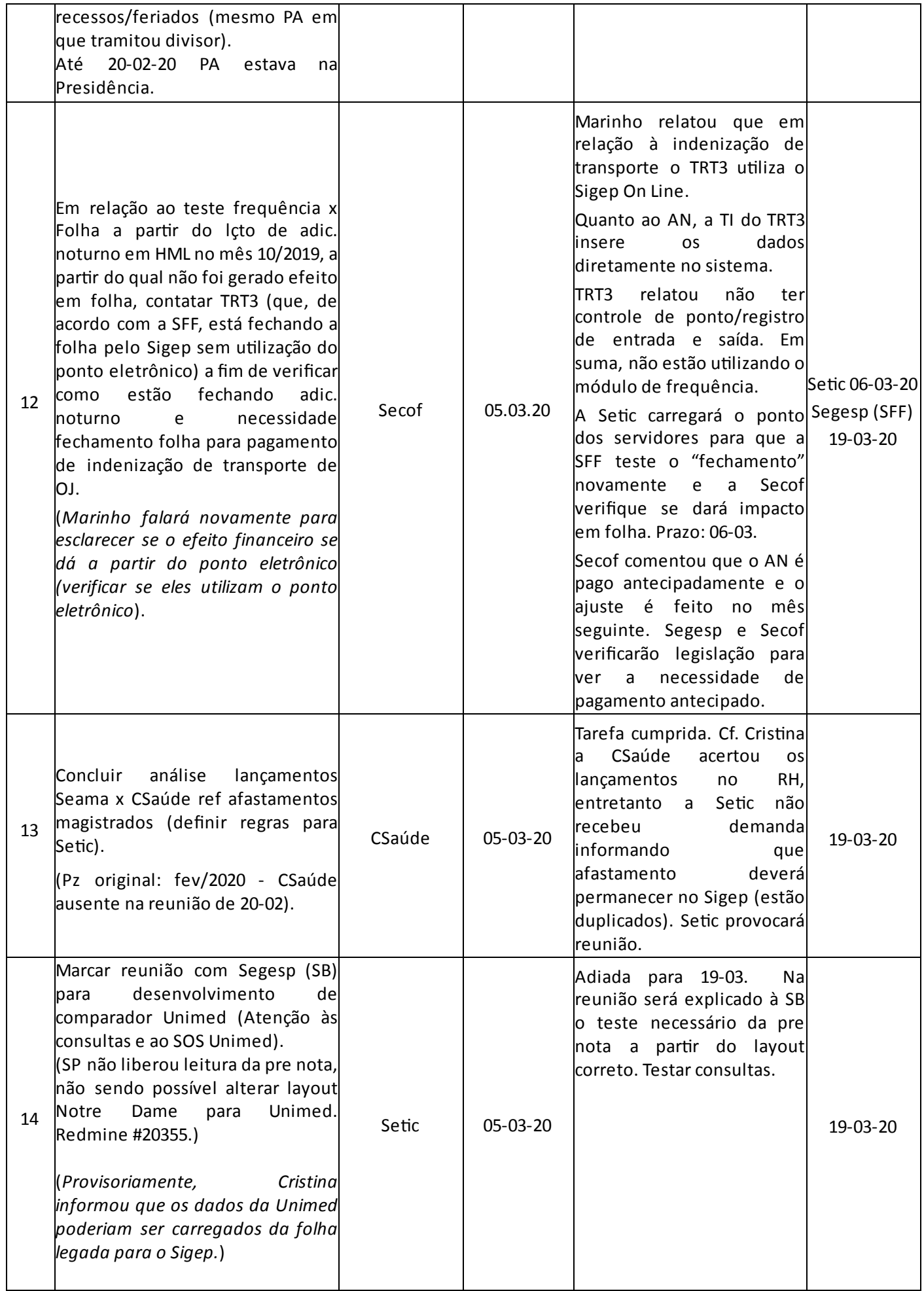

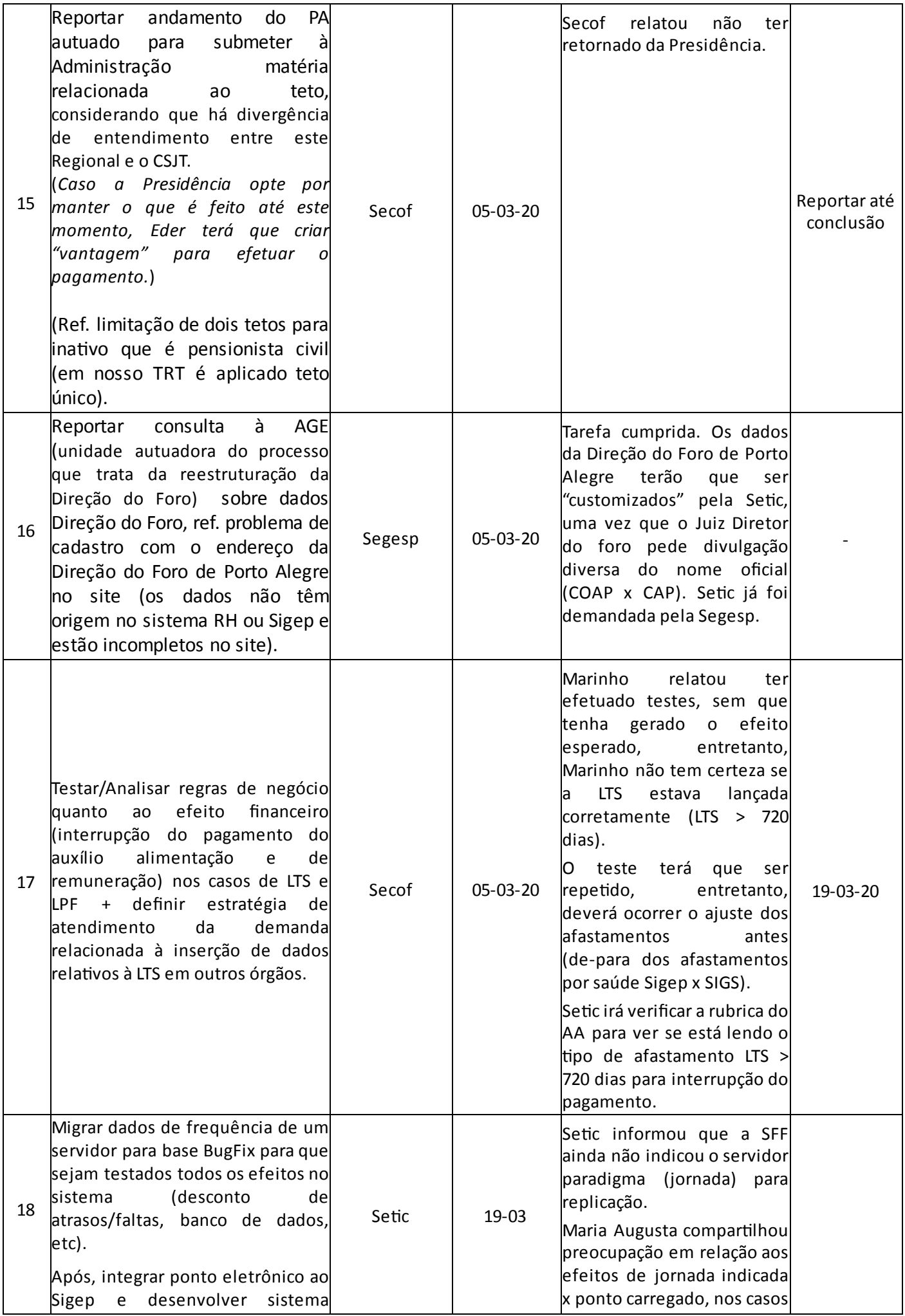

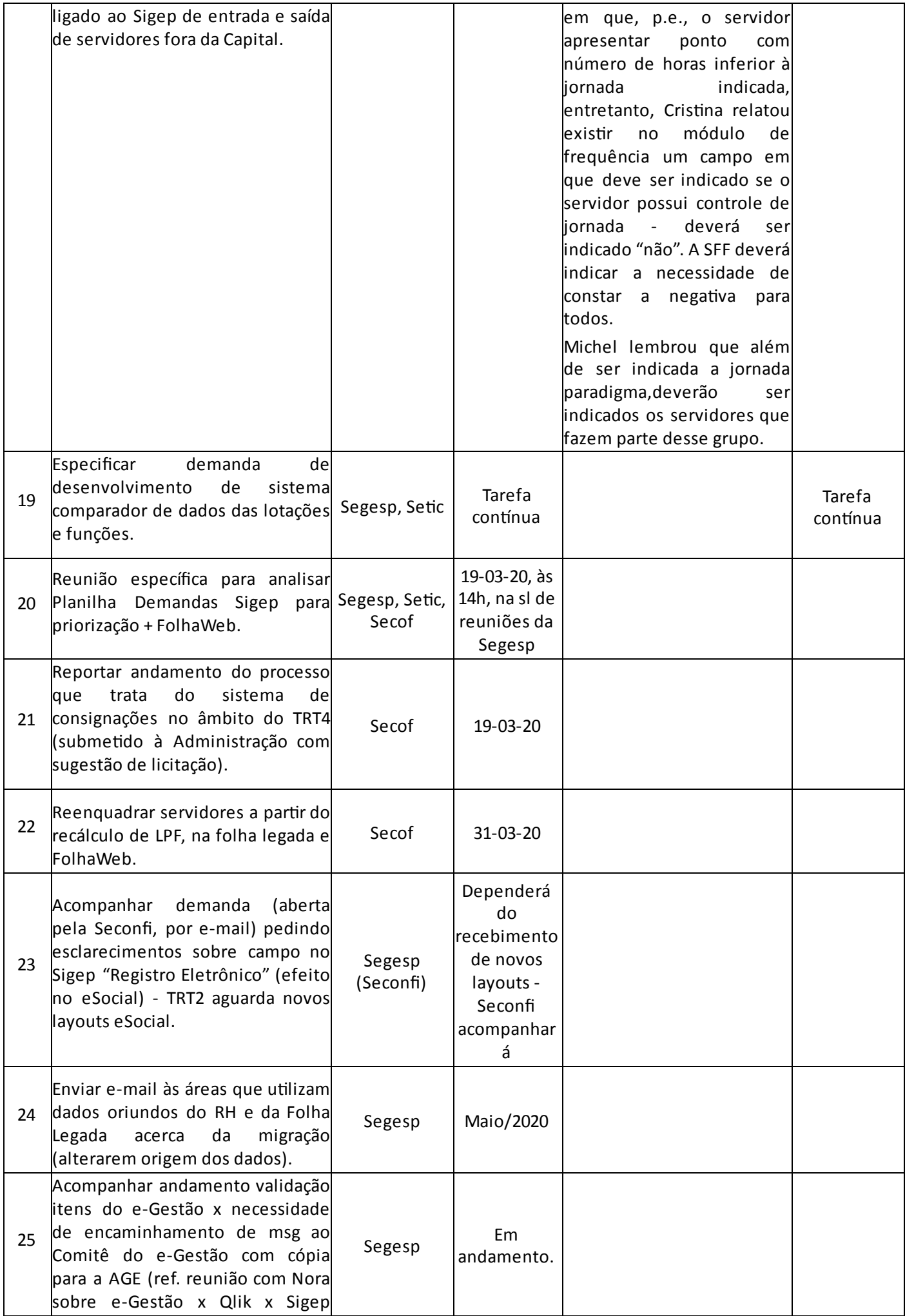

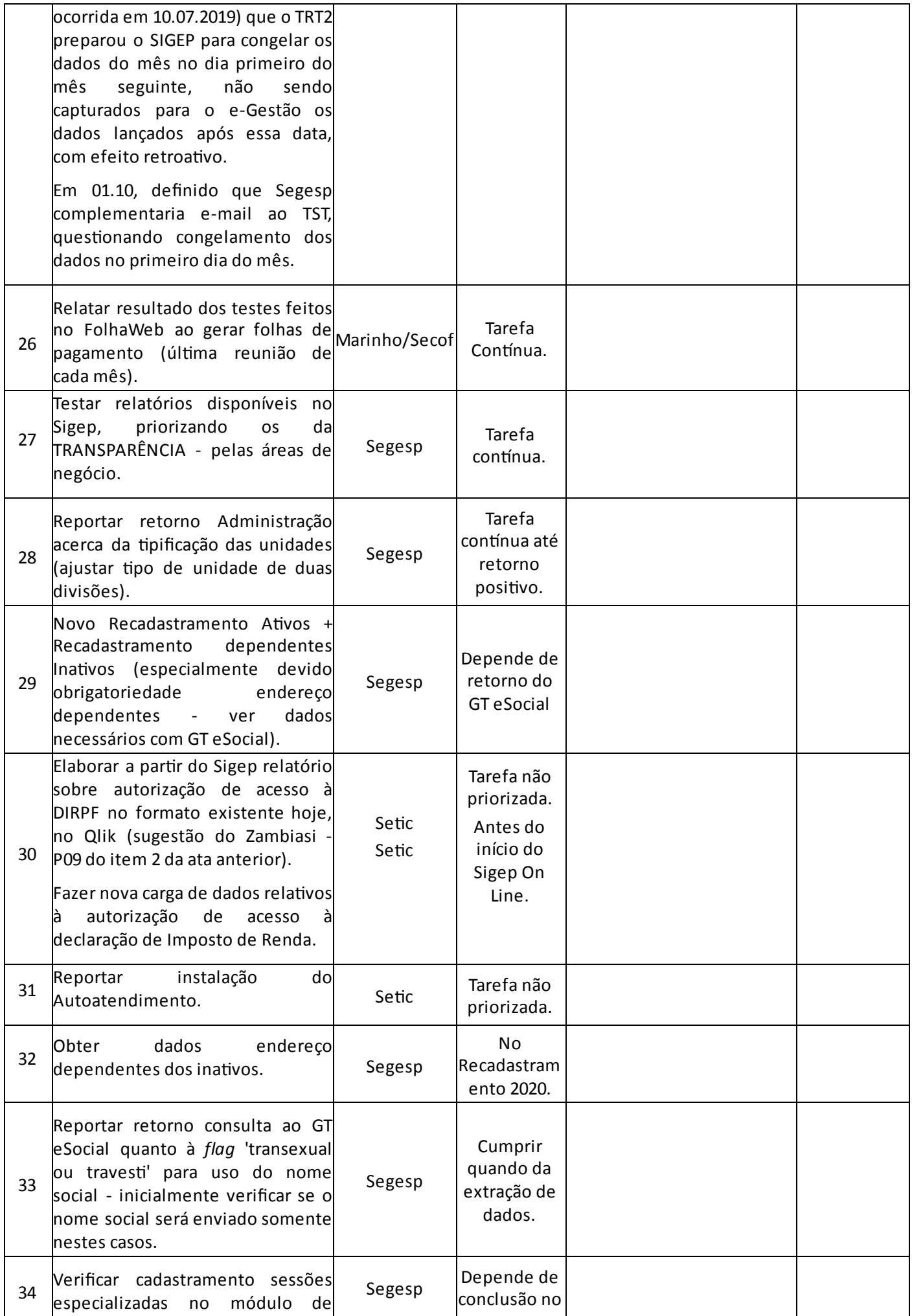

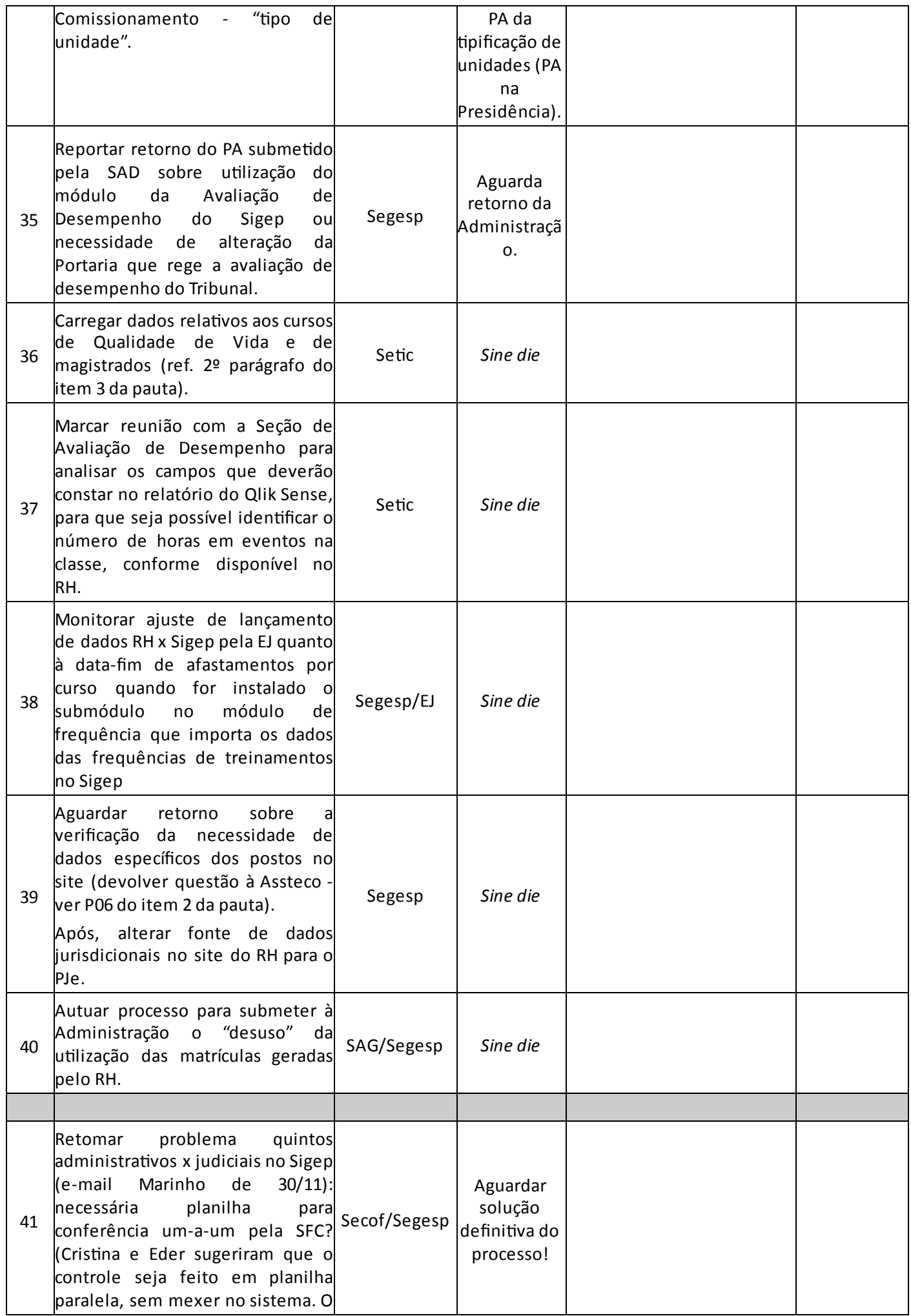

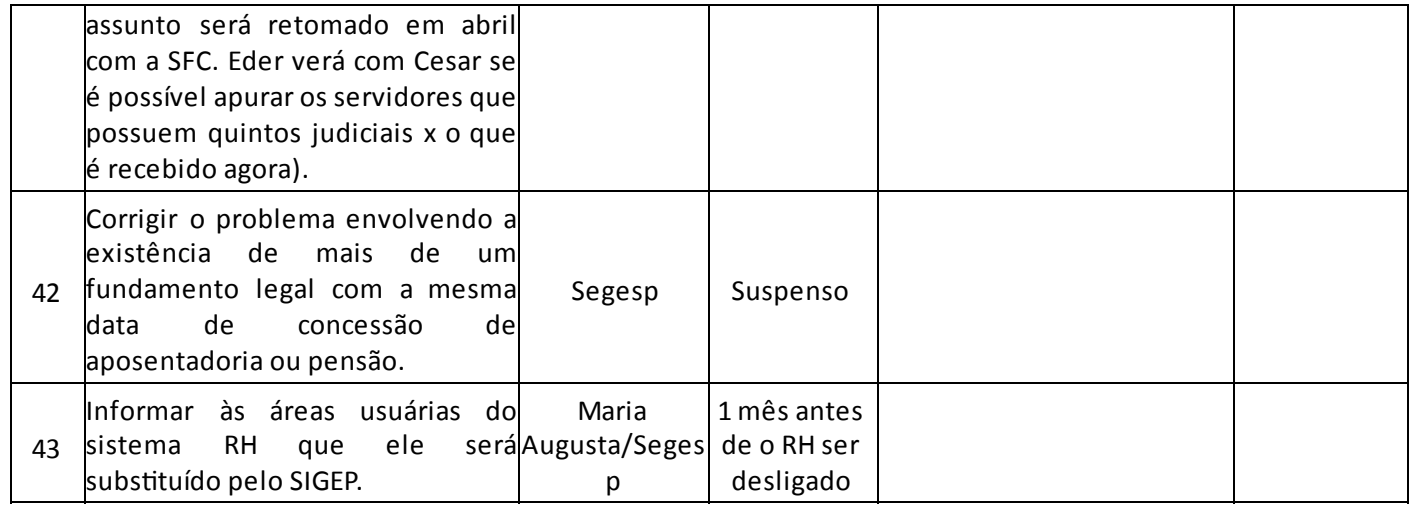